インターネット特別講座(詳細は教室ブログをご覧ください。) せんちゅうパル校 | 検索

| やってみたい<br>チェック | 講座                   | 内容                                                                    |
|----------------|----------------------|-----------------------------------------------------------------------|
|                | 旅行予約                 | クラブツーリズム・阪急交通社・読売旅行・HIS・JALパック・じゃらん<br>などのプランを検索し、予約をとります。            |
|                | ネットショップ              | Amazon • Yahoo ショップ • 楽天市場などから目的の商品を探し出し、商品を<br>購入するまでの段取りをお伝えします。    |
|                | 映画予約                 | 箕面 109・茨木イオンシネマズでの映画チケットの取り方などを説明します。                                 |
|                | 鉄道切符予約               | JRお出かけネットで新幹線や特急券などの取り方を説明します。                                        |
|                | 航空券予約                | JAL·ANA·Peach·ジェットスターなどの航空券の取り方を説明します。                                |
|                | Yahoo<br>プレミアムサービス   | <b>ゲーム・オークション</b> など身近な Yahoo のサービスを使用してみます。                          |
|                | インターネット<br>セキュリティー概論 | ウイルス防止・セキュリティーソフト・Windows 更新など、パソコンのセキュ<br>リティーを説明します。(パソコンの操作はありません) |

上記以外にも色々企画しておりますが、生徒様のご要望を反映していきたいと思います。 ご要望カードにすすんでご記入よろしくお願いいたします。

デジカメ特別講座 (詳細は教室ブログをご覧ください。)

せんちゅうパル校 || 検索

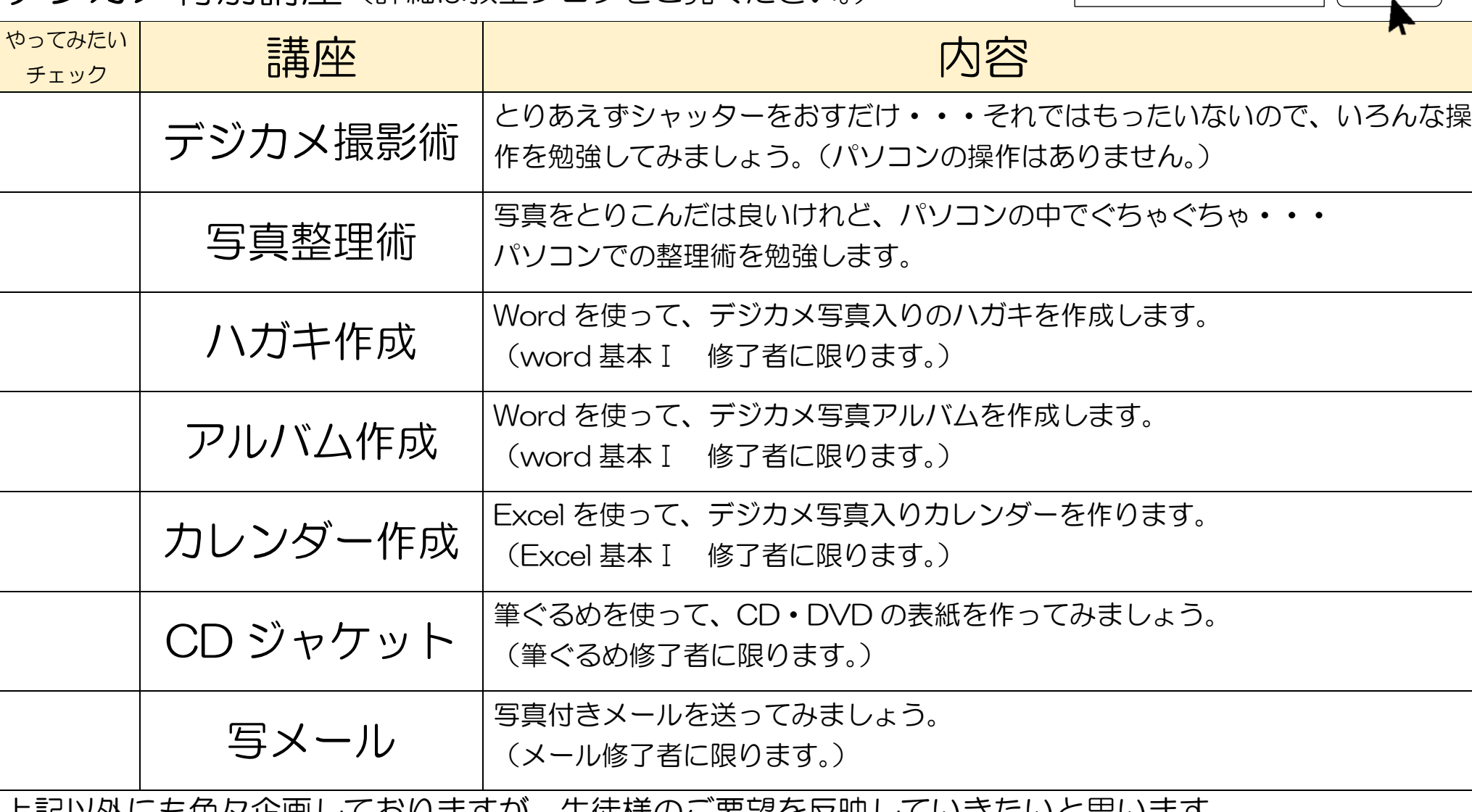

上記以外にも色々企画しておりますが、生徒様のご要望を反映していきたいと思います。 ご要望カードにすすんでご記入よろしくお願いいたします。